**Website beoordeling officecomsetup.support**

Gegenereerd op April 20 2019 02:47 AM

**De score is 67/100**

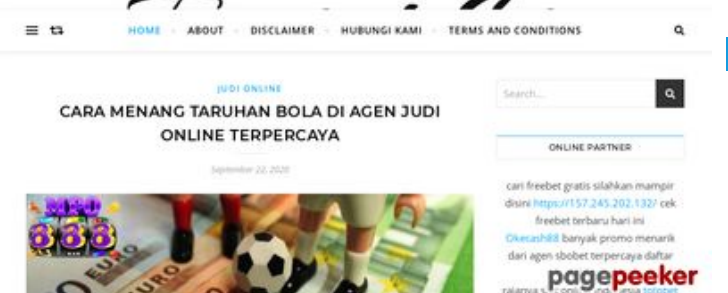

#### **SEO Content**

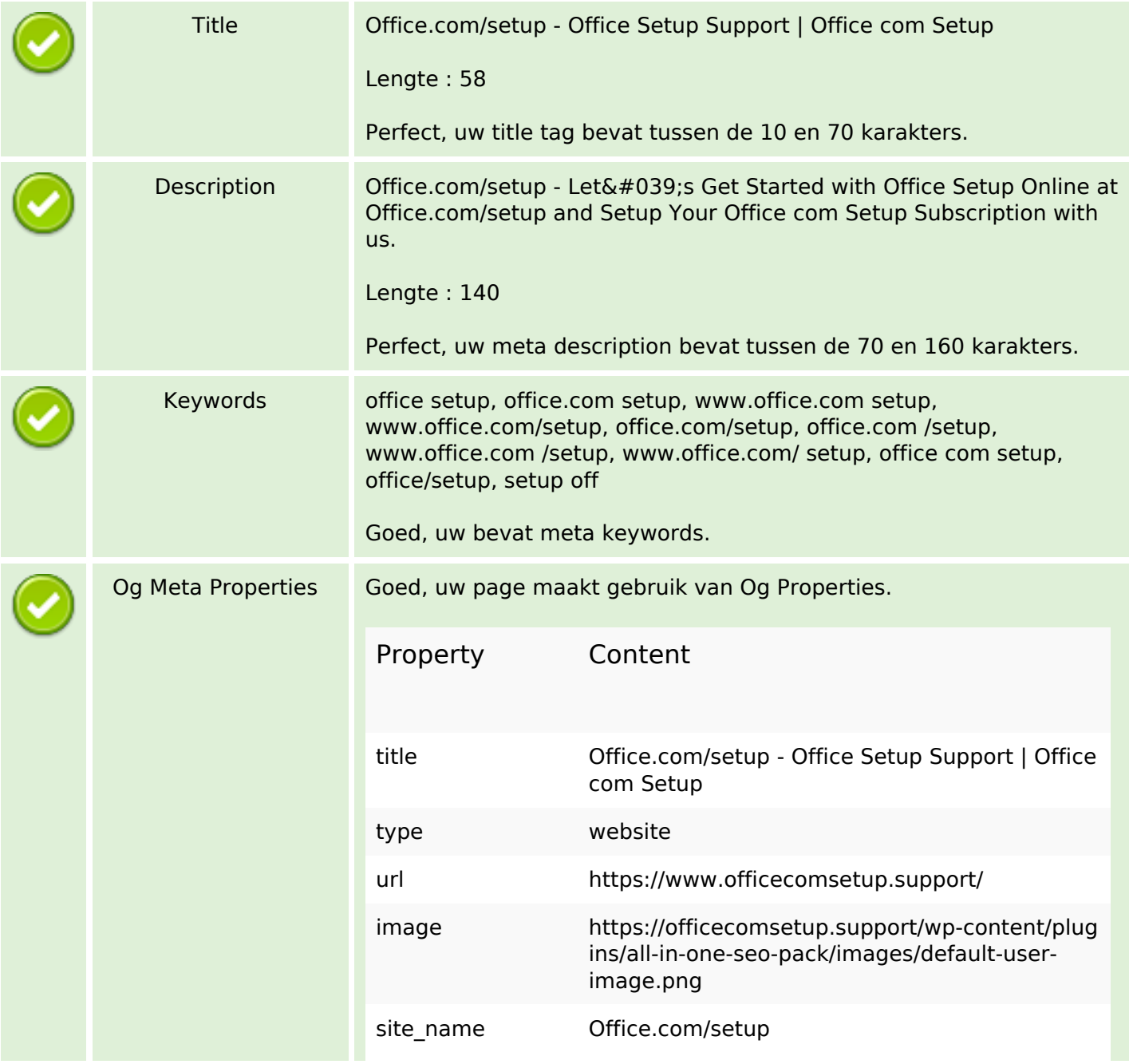

### **SEO Content**

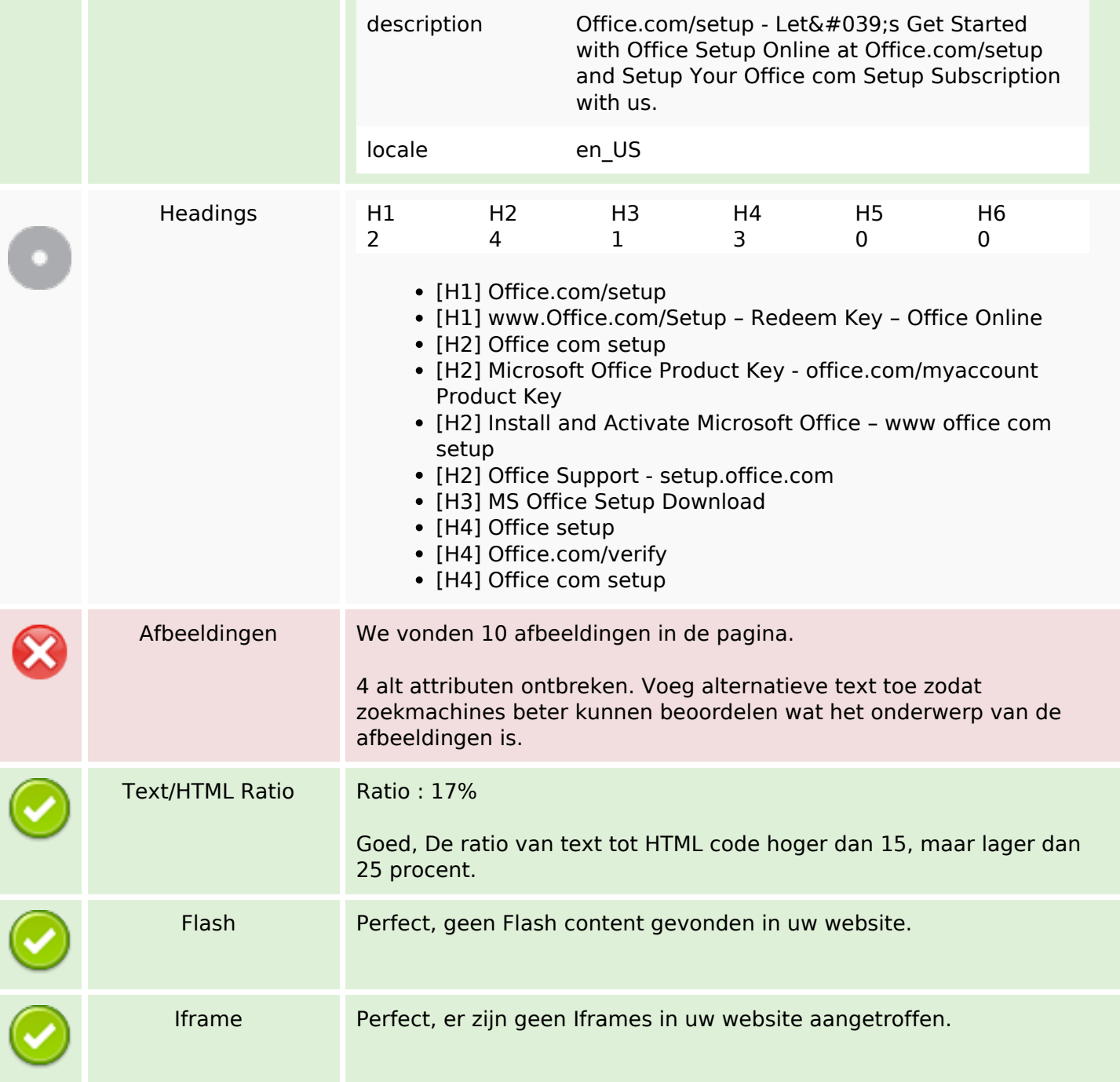

### **SEO Links**

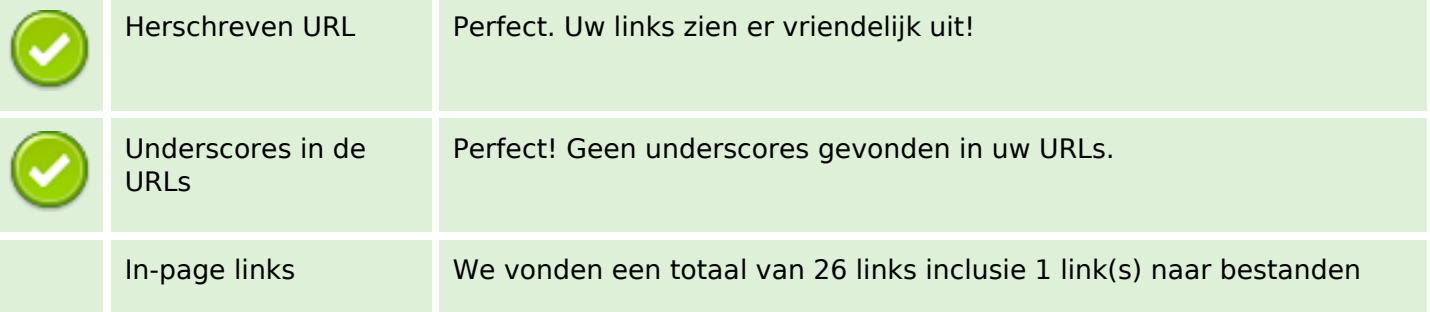

### **SEO Links**

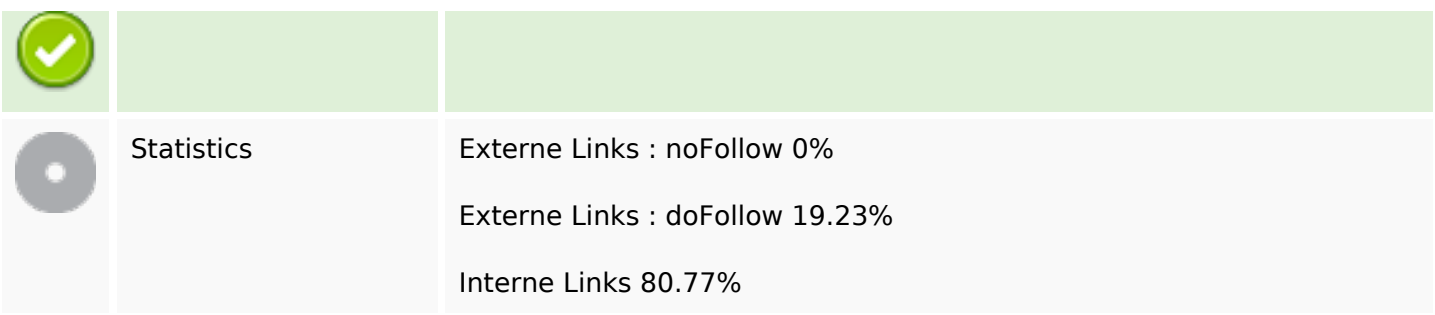

# **In-page links**

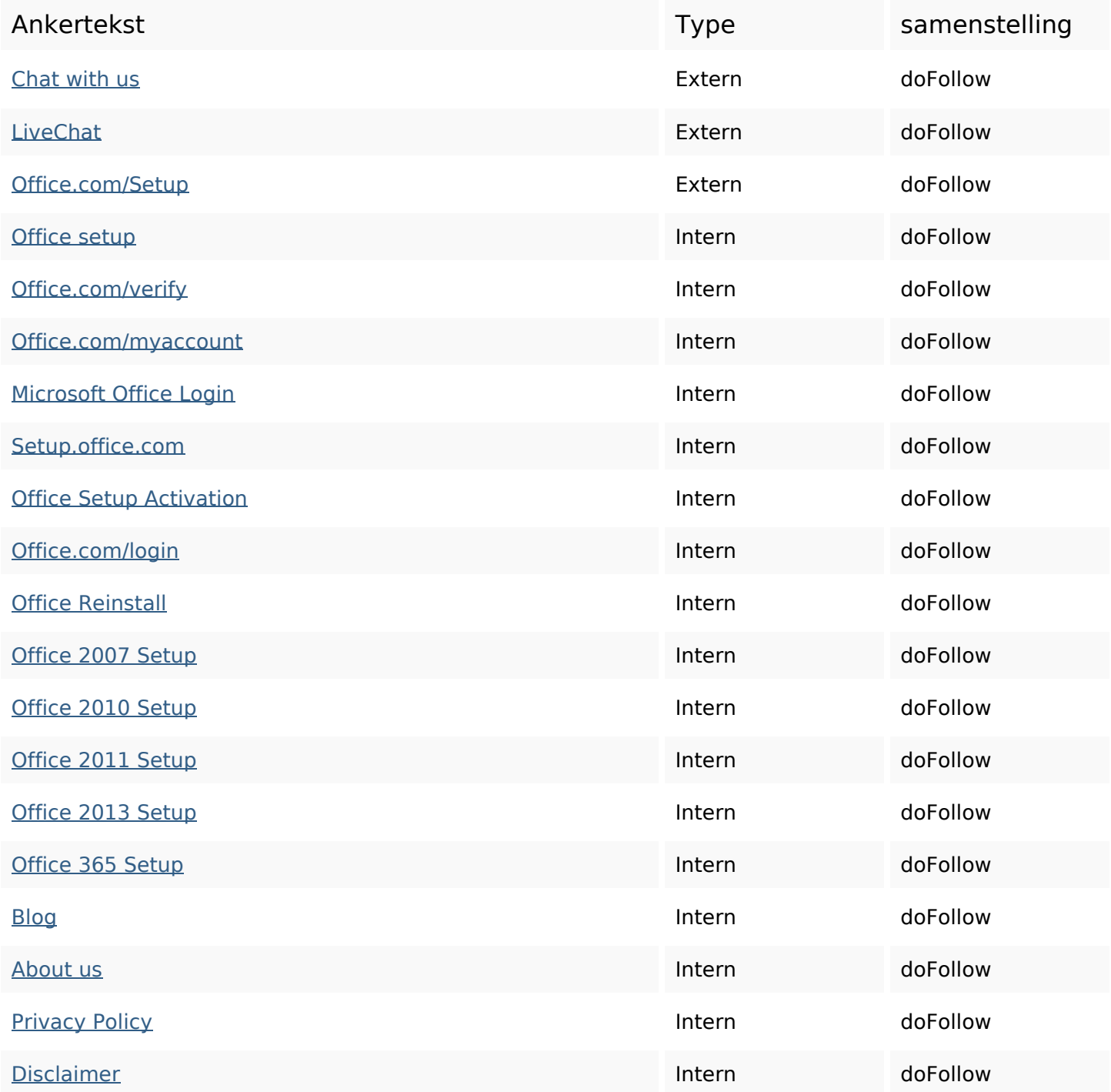

## **In-page links**

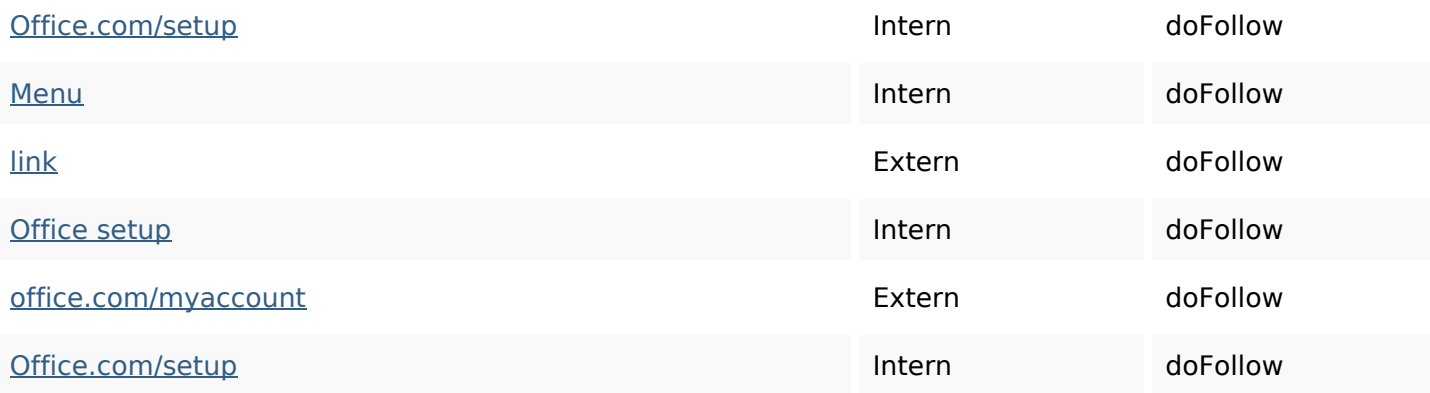

## **SEO Keywords**

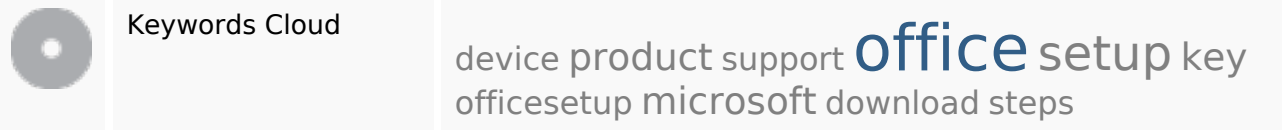

# **Keywords Consistentie**

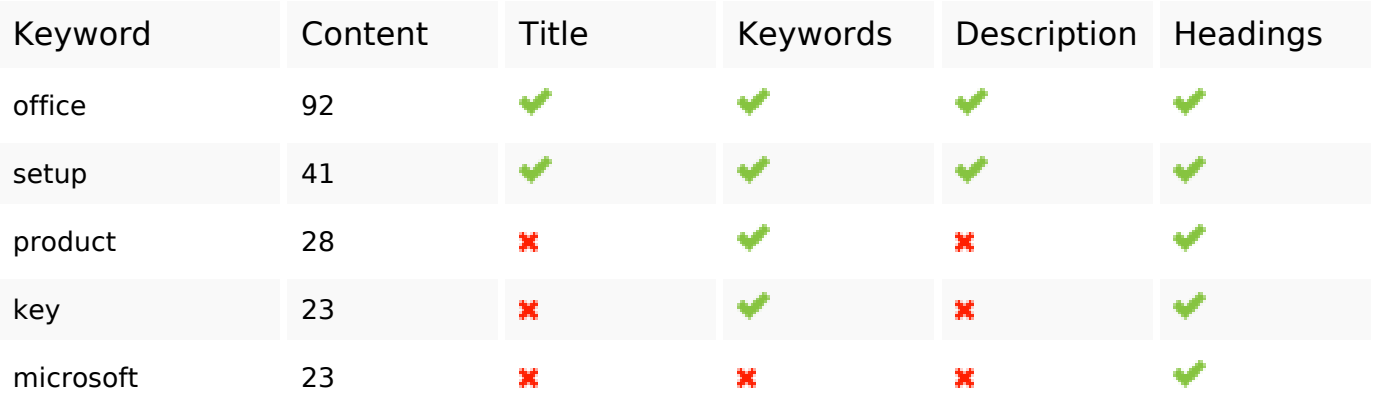

### **Bruikbaarheid**

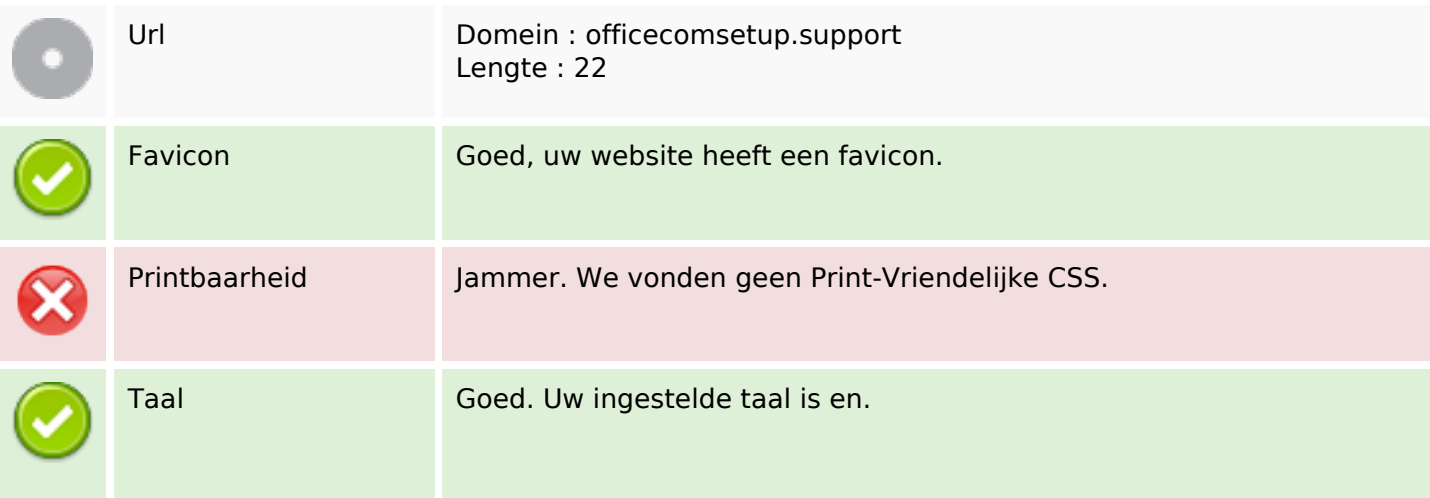

### **Bruikbaarheid**

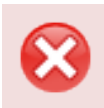

Dublin Core Deze pagina maakt geen gebruik van Dublin Core.

#### **Document**

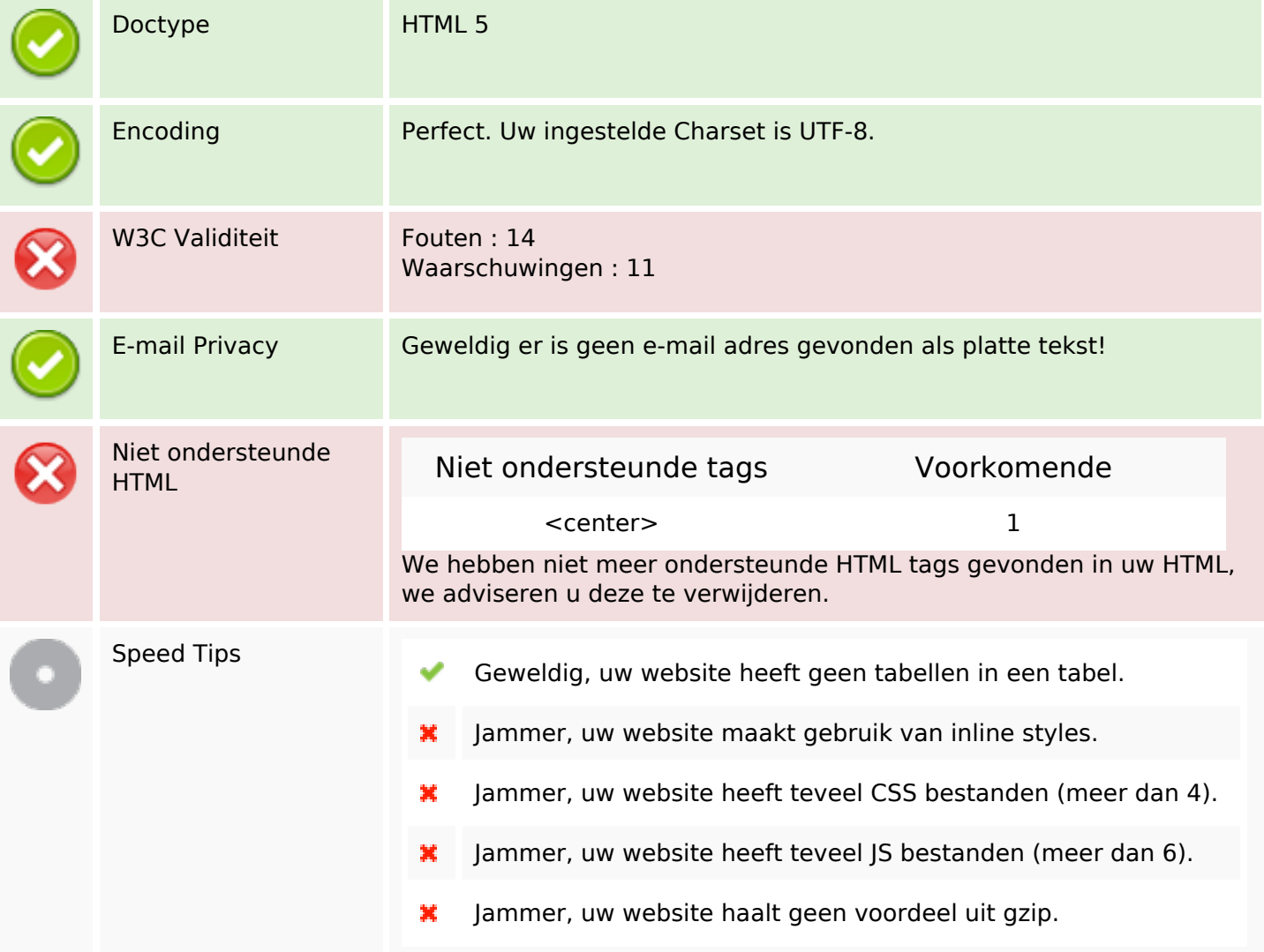

#### **Mobile**

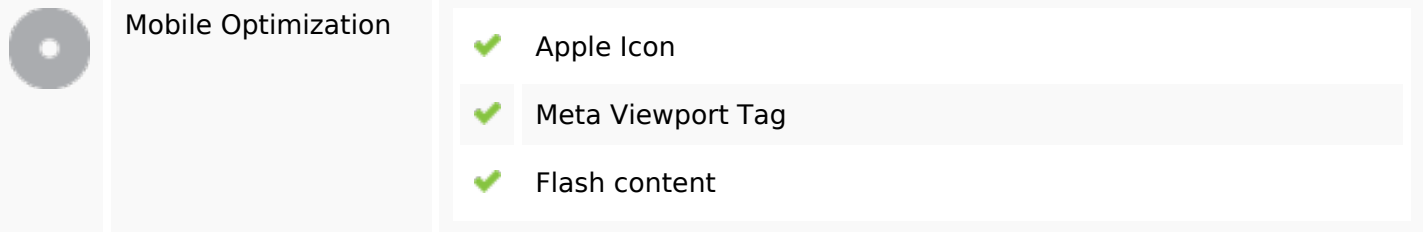

# **Optimalisatie**

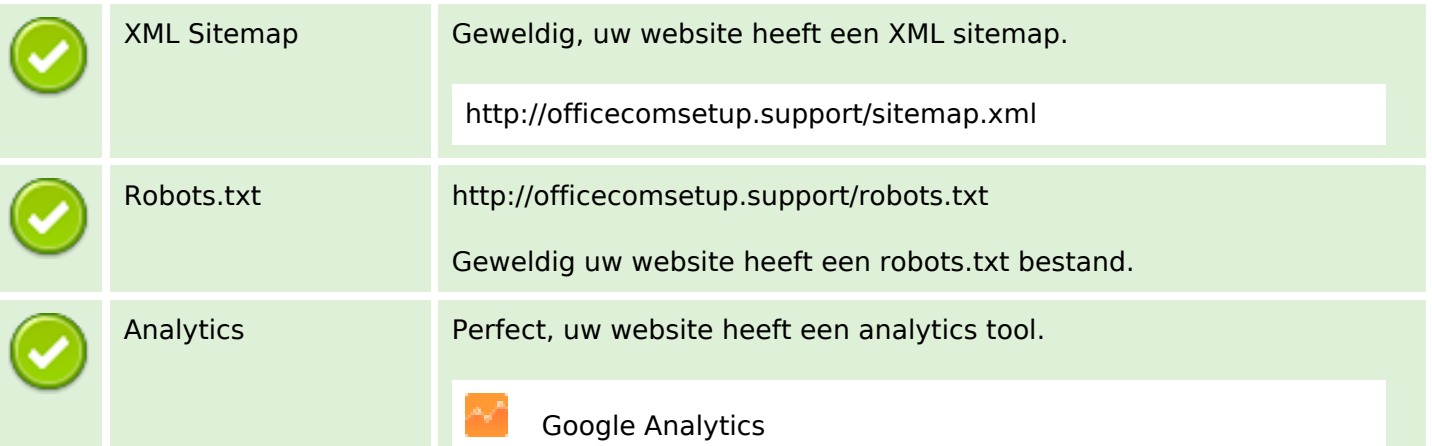